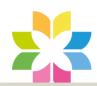

point of out that it is a teachers responsibility to supervise pupils at all times while on school excursions; children should not be lost in the jirst place! A teacher in 'loco parentis' (someone who is in place of a parent) holds full responsibility and should look after a child like their own. In any case, stickers/high-visibility jackets can be supplied in order to ensure that all pupils are visible types at all times. A jurther point made by parents is that uniform can be just as expensive as casual clothing; esspecially is there is more than one Tomas sibling. In some cases, a customised blazer can cost up to £50 and even ties can be suprisingly costly. In addition, parents argue that they will teel pressured a ensuring unitarm is washed and prepaired so that their child meets the required of standered of appoirance. Moreover, this would be 11/12 pre notibly burdensome primerally after a long, labourious day at wask.

19

After considering both sides of the argument, it is clear that there are very personasive points for abolishing school uniform. However, I'm sure you will agree that weasing school uniform brings a sense of pride and belonging to a community. Yes, choosing your own clothes may be one way of expressing your personality, however, you should not only be judged by your appeirance.

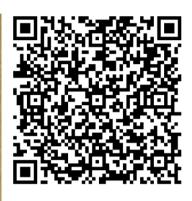

Scan this QR code with your phone's camera!

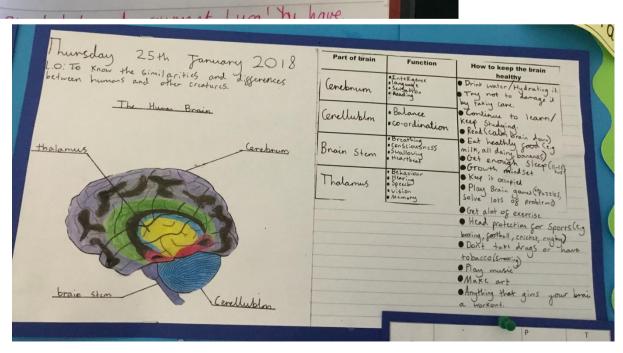

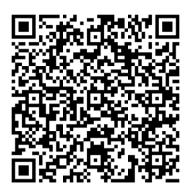

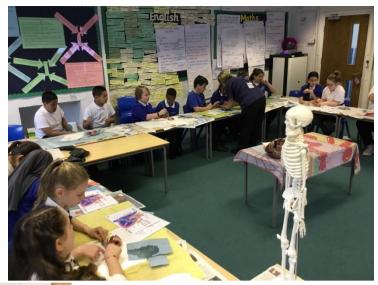

Should School Unigorm be banned? The majority of pupils in the United Kingdom are now attending school wearing a vinform. Even arrently though uniform is yet to be obligatory for primary aged students, headmasters of schools convict it should be therefore making se it a fundamental element of school life. Despite this, parents state that this possibly could could possibly result in Ginancial pressure. Consequently, perceptable debate is taxing place as to whether school uniform should be abotshed. There is no doubt that having to wear uniform possesses many benefits to both pupils and their carrers; no one many benefits to both pupils and their carrers; no one can deny that uniform can give a stutent the sense of belonging to a community school community as all of the pupils attending will wear the required uniform therefore demonstrating equality for all. In these instances, all pupils will not seel superior or inferior to their peers. Consequently, the risk of social bulling is minimised as hobody would be the wearing a more expensive or networthy outfit. Furthermore, if students arrived at school wearing a particular st style of clothing, the may be judged based upon what they are wear have a chosen to wear or is their gaments are not

chosen to wear or is their gargents are not

love currently cashiopable. Should expressing one's your chosen individuality cause so much distress?

Surley you'll agree that parents should not suger like under ginancial burdens due to the extortionate expense of uniform; particularly schools that require how you specialized items (logoed blazers) sportswear and costly ties)? Buying uniform could cost an immerse price of have made E300 and annually. Therefore, children are spending less time with their parents or carers who are working the managed longer hours be able to be able to afford the nesserary Shift! uniform. What overall co impact could this create? For now, maybe pupils should be able to express themselves through their own dothes, clothes?!

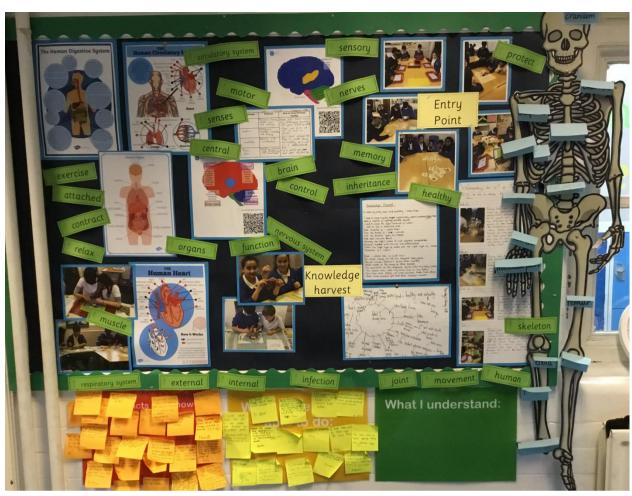

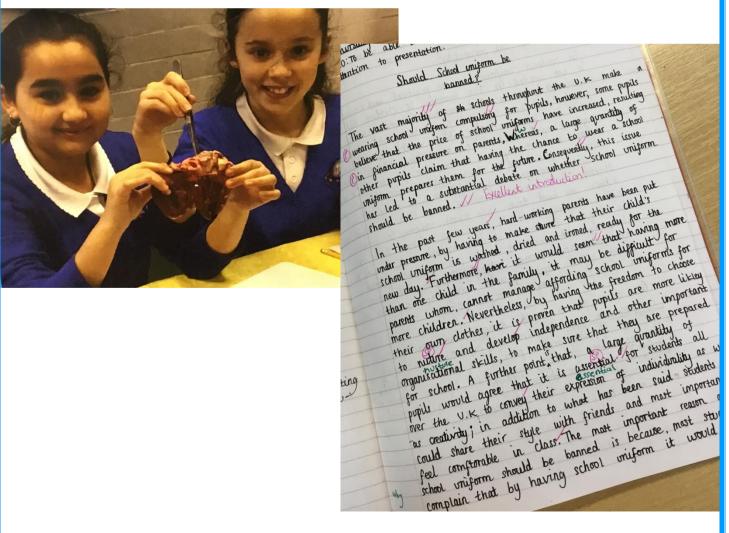